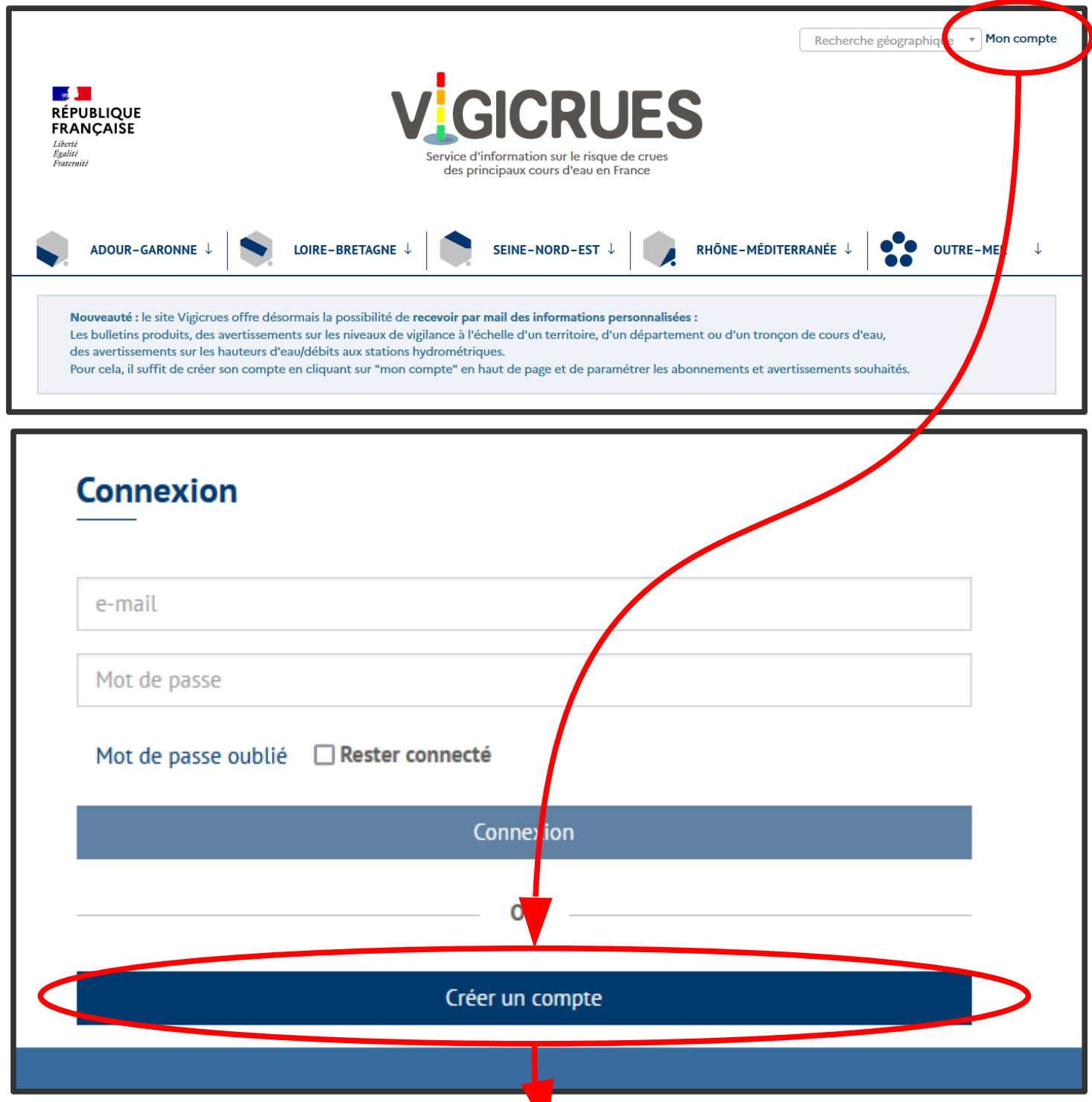

Une fois le compte crée, le paramétrage se fait depuis les onglets « Mes abonnements » et « Mes avertissements »

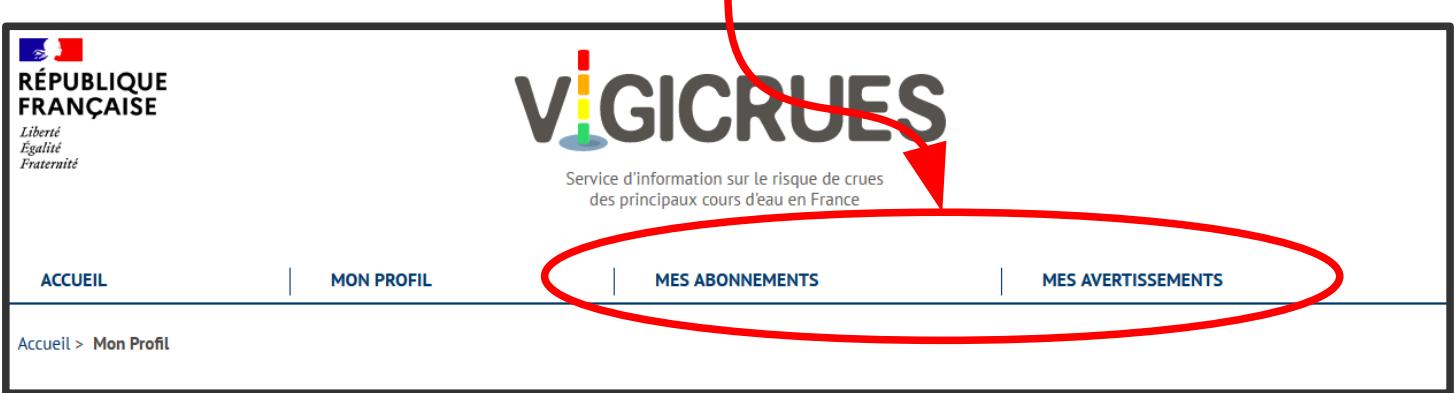